# 10. Aufgabenblatt

Java Servlets

# Java Servlets

- $\bullet$ serverseitig dynamisch generierte Webseiten
- $\bullet$  Klasse mit bestimmte Schnittstelle implementieren und dem (Web-/Application-)Server bekannt machen
- bei Aufruf einer bestimmten URL wird die service-Methode des dafür vorgesehen Servlets ausgeführt
- Parameter werden über die URL (GET) oder als Daten (POST) übertragen und können abgefragt werden http://bla.mi.fu-berlin.de/myservlet?name=max
- Servlet "antwortet" mit HTML-Code

# Java Servlets

- • Interaktions-Schema
	- Link führt zu bestimmten Servlet (ein Servlet pro Aktion) oder
	- Parameter steuert auszuführende Aktion (Servlet für verschiedene Anfragen)
- Lebenszyklus eines Servlets
	- Objekterzeugung (Servlet) bei Serverstart oder bei Bedarf (init)
	- "lebt" unbestimmte Zeit, wird für ein oder mehrere Anfragen verwendet (service)
	- wird "irgendwann" abgeräumt (destroy)
	- Listener einsetzbar
- Servlet-Container bietet u.a. Session-Management, um Aufrufer zu identifizieren
- javax.servlet.Servlet
	- public void service(ServletRequest req, ServletResponse res) { ... }
- javax.servlet.http.HttpServlet implements [...] Servlet
	- public void doGet( HttpServletRequest request, HttpServletResponse response) { ... }
- $\bullet$ HttpServletRequest bietet unter anderem getSession()

# Demo-Servlet

package test;

```
import java.io.*;
import java.util.*;
import javax.servlet.ServletException;
import javax.servlet.http.*;
```
public class MyServlet extends HttpServlet {

int start;

```
/** initialisieren */
public void init () throws ServletException {
  String param = getInitParameter("start");
   if (param != null)
     start = Integer.parseInt(param);
}
```
### Anfrage bearbeiten: Zustand/Sessionmanagement

```
/** GET behanden*/
```
{

public void doGet(HttpServletRequest request, HttpServletRe sponse response) throw s ServletException, IOException

```
// Zustand/Session (vor dem PrintWriter!)
```

```
HttpSession session = request.getSession(false);
if (session == null) {
   session = request.getSession(<del>true</del>);
   session.setMaxInactiveInterv
al(10); // sec
}
MyState
state;
Object o = session.getAttribute("state");
if (o != null) {
   state
= (MyState) o;
} else {
   state
= new MyState(start);
  session.setAttribute("state", state);
}
```

```
public class MyState {
  public int val;
  public MyState(int x) {
     val = x;
   }
}
```
# Zustandsänderung und Antwort

// ggf. Aktion durchführen

String action = request.getParameter("action"); if ("inc".equals(action)) state.val++; els e if ("reset".e q uals(action)) state.v al = 0;

// Antwort-Typ setzen (vor dem Schreiben!) response.setContentType("te xt/html");

#### // HTML-Seite ausgeben

```
PrintWriter
p
w
= respons
e.getWriter();
pw.println("<html>\n<head>\n<title>Adventure</title>\n</head>");
pw.println("<br/>body>");
```

```
pw.println("mein Servlet, Zustand: " + state.val + "<br><br>");
String link = response.encodeURL(request.getContextPath() + "?action=inc");
pw.print("<a
href=\"" + link + "\">inc</a> ");
link = response.encodeURL(request.getContextPath() + "?action=reset");
pw.print("<a
href=\"" + link + "\">reset</
a> ");
```

```
pw.println("</body
>\n</html>");
pw.flush();
```
}

#### weitere Standardmethoden

```
/** Servlet
wird abgeräumt */
public
void destroy() {
   System.out.
printl
n("Mein
Servlet wurde z
erst
ört");
}
```

```
/** Info */
public String getServletInfo() {
   return "Dies ist mein Servlet";
}
```
}

# Jetty

- $\bullet$ Open Source Java HTTP Server und Servlet Container
- •<http://jetty.mortbay.com/jetty/index.html>
- $\bullet$ Einbinden in eigene Anwendung oder eigenständiger Server
- Start im jetty-Verzeichnis: java -jar start.jar myconfig.xml (Übung (CORBA): jaco -jar start.jar myconfig.xml)

# myconfig.xml

```
<?xml version="1.0" encoding="UTF-8"?>
<!DOCTYPE Configure PUBLIC "-//Mort Bay Consulting//DTD Configure//EN" 
"http://jetty.mortbay.org/configure.dtd">
```
Configure class="org.mortbay.jetty.Server">

```
<Call name="addListener"><Arg>
  <New class="org.mortbay.http.SocketListener">
    <Set name="Port"><SystemProperty name="jetty.port" default="8080"/></Set>
  </New></Arg></Call><Call name="addWebApplication">
 <Arg>/</Arg>
 <Arg><SystemProperty name="jetty.home" default="."/>/mywebapp/</Arg>
</Call></Configure>
```
# mywebapp-Ordner

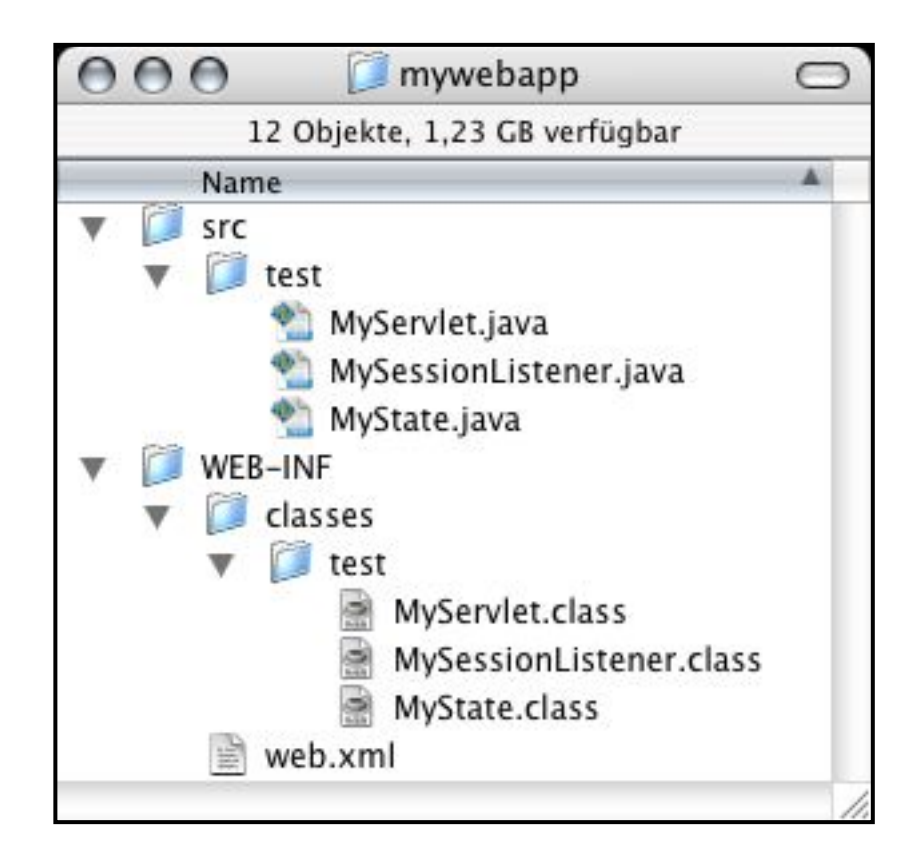

<?xml version="1.0" encoding="ISO-8859-1"?>

#### <web-app

xmlns="http://java.sun.com/xml/ns/j2ee" xmlns:xsi="http://www.w3.org/2001/XMLSchema-instance" xsi:schemaLocation="http://java.sun.com/xml/ns/j2ee http://java.sun.com/xml/ns/j2ee/web-app\_2\_4.xsd" version="2.4">

#### <display-name>**My Web App**</display-name>

<listener>

<listener-class>**test.MySessionListener**</listener-class> </listener>

<servlet>

<servlet-name>**My Servlet**</servlet-name> <servlet-class>**test.MyServlet**</servlet-class> <init-param> <param-name>**start**</param-name> <param-value>**27**</param-value> </init-param> <load-on-startup>**0**</load-on-startup> </servlet>

<servlet-mapping> <servlet-name>**My Servlet**</servlet-name> <url-pattern**>/myservlet/\***</url-pattern> </servlet-mapping>

</web-app>

http://bla.mi.fu-berlin.de:8080/myservlet

web.xml

# MySessionListener

```
import javax.servlet.ServletException;
import javax.servlet.http.*;
```

```
public class MySessionListener implements HttpSessionListener {
  public void sessionCreated(HttpSessionEvent se) {
     [...]
  }
  public void sessionDestroyed(HttpSessionEvent se) {
     Object o = se.getSession().getAttribute("state");
       [Ressourcen freigeben]
  }
}
                                                orb.shutdown(true);
                                                orb.destroy();
```
# Hinweis: Übung 10

• ORB:

init(java.lang.String[] args, java.util.Properties props) verwenden, nicht init() !

z.B. ORB orb = ORB.init(new String[0], null);